Flash Video Player Crack X64 (Final 2022)

# Download

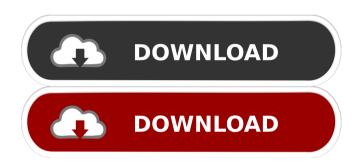

## Flash Video Player Crack+ License Key Full Download

The Flash Video Player is an excellent tool for rendering and playing Flash videos. This player is more than just a frame to put on the web page, since it includes additional features that enhance the user experience. The best thing about this player is its ability to play multiple files at once and its impressive playback quality. The player will also play a range of other files such as Windows Media Videos and JPEGs. Flash Video Player Features: • Ability to play multiple files at once • You don't have to download the player separately • Has an extremely easy and straightforward interface • Has a detailed set of options and features to help you customize the player in your web projects • Has a very effective performance and looks like a professional player The best flash video player The flash video player is the best way to play flash videos. This is an easy to install and use plugin for all browsers. 25.02.2010 How to create and run flash game. There are many things that may interest a person who wants to create a game, but one of the most important things is how to create a game. To create a game of course it is necessary to have a strong skill in programming. In order to be a good developer it is necessary to be very creative. It is easy to create a game. All you need is a flash player and an idea. If your game is a basic game with a simple story it will be easy to develop. But if you have a complicated game you should hire a Flash programmer. How to make a game, You should first find an idea for the game. An idea is a lot of things. It can be the main character of the game, the sound of the game, and so on. The more you find interesting about a game, the easier it will be to create a game with this idea. In order to create a game there are a lot of things that you should remember. You should design a playable prototype to make sure that the game is interesting. You can make a playable prototype in two ways. One is to find a programmer to help you develop the game. This is more likely to happen if you think that you are good at programming. If you want to do it yourself, you can use flash. You can use Flash and Actionscript and make a simple prototype. Then you can add the features that you want later on.

#### Flash Video Player Registration Code X64

Add a power touch to your Xml editor. With Rinzo you can create, edit, search and manage xml files with a real time preview. You can do this from any application with any Xml Editor, Microsoft Word, Open Office Writer, SQL Server, SAP, Access or any other application that exports or opens Xml files. You no longer have to open multiple programs to get these tasks done. Simply open the xml file and create your changes, edit the xml, or add tags with the power of our powerful Xml editor. Rinzo.com offers support for both Mac & PC. All of your xml files will be saved as html files so they can be opened with any application with a web browser. Copyright 2004 - Rinzo Inc. If you use the LinX video player, you can use this code to play FLV Flash videos: Code: html { width: 100%; height: 100%; } body { margin: 0px; } xml > video { '); // hide the display-box stream\_filter\_append(\$fp, 'object'); // hide the embedded width/height stream\_filter\_append(\$fp, 'embed'); // set the video's initial position, so we can avoid flashing // and ensure that the player is displayed in the right position stream\_filter\_append(\$fp,'seek'); stream\_filter\_append(\$fp, 'initial'); // don't show the left side of the video stream\_filter\_append 77a5ca646e

## **Flash Video Player**

Opens the default web browser when user clicks on a tab to view a short Flash video. Enhancement of Lycopene Production in Lycopeneaccumulating Tomato (Lycopersicon esculentum Mill.) by Electrolysis Pretreatment. In this study, lycopene production in lycopeneaccumulating tomato (Lycopersicon esculentum Mill.) fruits, cv. Giza 168, treated by electrolysis-assisted juice extraction was studied. The effect of different concentrations of applied voltage (10, 20, 30, and 50 V) and current density (10, 25, and 50 mA) in the electrolysis treatment on lycopene content of the extract was examined. The highest lycopene concentration in the extract from the fruits that had been treated by electrolysis was obtained at 50 V for 12 min of electrolysis, which was approximately 3.34 times higher than the lycopene concentration in the extract obtained from control (untreated) fruits. An increase in the voltage and current density resulted in an increase in the juice yield, which was due to an increase in the electrical conductivity of the solution (at the same applied voltage and current density). Moreover, the concentration of the bioactive compounds was also studied using electrophoresis. The results revealed that the concentration of lycopene and  $\gamma$ -carotene increased as a function of increasing the applied voltage and current density. The electrophoresis results showed that the peaks of lycopene and  $\gamma$ -carotene were approximately 27.3 and 33.7 min, respectively. The electrophoresis results showed that the lycopene and  $\gamma$ -carotene content in the electrolysis-treated lycopene-accumulating tomato (Lycopersicon esculentum Mill.) fruits were increased, which was probably due to the antioxidant properties of the applied voltage and current density. New Jersey Devils forward Ilya Kovalchuk watches his shot while playing with the Washington Capitals during the 2012 Winter Classic on Jan. 2, 2012 in Landover, Maryland. In this Tuesday, Jan. 7, 2013 photo, Washington Capitals forward Alex Ovechkin (8) celebrates with fans after scoring a goal during an NHL hockey game against the New Jersey Devils in Landover, Md. This was Ovechkin's second career hat trick in the NHL's Winter Classic. Washington Capitals forward Alex Ovechkin (8)

#### What's New In?

Flash Video Player is such a utility that gives you the possibility to make Flash videos playable on your website. Creative Floppy Disks Creative Technology Ltd is a well-known name in the world of consumer electronics. The company was established in the early 1980s by Don Reid, David Ching and Andrew Grice. Initially, the company was focused on developing and manufacturing electronic components for home and professional use. One of the products the company manufactured was a digital audio player known as Creative Player. Other products they developed include the Creative Tri-drive CD-ROM drive, CCD video camera, a high-end digital video camera, Creative Digital Vision, and the Creative professional and consumer hard drives. In the mid-1990s, Creative acquired ATAPI (Audio Video-ATAPI International) and renamed the company as Creative Technology, Ltd. This marked the company's entry into the multimedia and consumer electronics market. Currently, Creative is one of the top 5 CD and DVD multimedia manufacturers in the world and is also one of the top 20 PC hardware manufacturers. The company produces consumer electronics like high-end audio players, DVD-video players and digital cameras. As of 2004, the company had over 30,000 employees and sales reached \$700 million. The Creative Flash Player is a free utility developed to read and render Flash movies on a website. The player is readily available for all major web browsers including Internet Explorer, Firefox, Safari and others. Flash Video Player is useful for embedding Flash movie on a website. The player supports the basic operations that include playing, pausing, seeking, and even bookmarking the current position of the Flash movie. This Flash Player application offers easy integration into your web pages and is customizable. Flash Video Player is useful for embedding Flash movies on a website. The player supports the basic operations that include playing, pausing, seeking, and even bookmarking the current position of the Flash movie. This Flash Player application offers easy integration into your web pages and is customizable. The JavaScript file is the main component of Flash Video Player, and it is the component of the application that is used to embed the player on a website. Flash Video Player, when integrated, appears as a fullscreen player on the web page. The player is ideal for players that include multiple Flash videos, or for users who want to embed a Flash video on a web page. The player includes settings that allow customization of video properties, including the display of the controls on the player. The controls can be customized to appear either as full screen buttons or as a flyout menu. Video playback is very similar to that of the Windows Media Player, with all necessary controls available to control the playback of Flash videos. These controls include the ability to pause and resume the playback of a Flash movie, to stop the

# System Requirements:

\*NOTE: To enable everything there are a minimum of 10GB HDD space available. If your machine doesn't have that much then simply install Steam, the game and play and the remaining 4GB will not be used. If your machine has lots of disk space then this is a requirement you can handle. The game is recommended to be played with Windows 7, Windows 8 or Windows 8.1 OS, not with Windows Vista. Windows 10 users will not be able to play the game due to some limitation of the game's graphics engine.Preview and License Information

http://fisher65.ru/wp-content/uploads/2022/06/whacha.pdf https://www.bryophyteportal.org/portal/checklists/checklist.php?clid=9991 https://www.autourdechenonceaux.fr/wp-content/uploads/2022/06/USB\_Flash\_Security.pdf https://stinger-live.s3.amazonaws.com/upload/files/2022/06/PriD6cTxKkryA55NjNq1\_06\_83eeccf86dbc42f921a8d29dc49ed3fb\_file.pdf https://l.intimlobnja.ru/scriptum-crack-license-key-full-download/ https://ledromadairemalin.eu/officetime-11-0-8-crack-download-final-2022/ http://quitoscana.it/2022/06/06/multisearch-portable-crack-with-keygen-free/ https://kingspremiumhemp.com/wp-content/uploads/2022/06/Glossy\_Blacky.pdf https://contabilidad.xyz/?p=7839 https://www.herbariovaa.org/checklists/checklist.php?clid=16862